**MINISTÉRIO DA EDUCAÇÃO INSTITUTO FEDERAL SUL-RIO-GRANDENSE**

╤╋╈╅╬╅╉╌┶*╁*╶╂┾╄╼<br>╎╄╼┿╉┽╫┥┊*┊* 

## *CAMPUS* **SAPUCAIA DO SUL**

# **MANUAL DO CANDIDATO**

## **PROCESSO SELETIVO INVERNO/2009 CURSOS SUPERIORES**

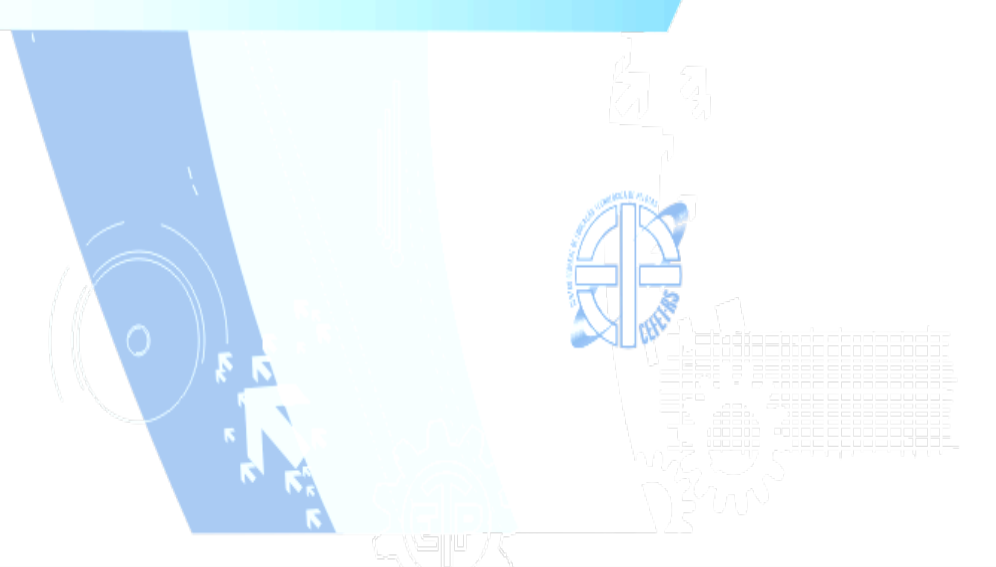

#### **COM A PALAVRA O REITOR DO IFE-SUL**

Prezado (a) Candidato (a),

Neste momento, em que sua busca pelo ensino profissional e tecnológico faz parte de seu projeto de vida, é com muita honra que me dirijo a você com o objetivo de lhe dizer que a sua escolha pelo Instituto Federal Sulrio-grandense - *Campus* Sapucaia do Sul representa uma oportunidade de ingressar em uma das mais conceituadas instituições públicas de educação profissional de nosso país.

O IFE-SUL cresceu muito nos últimos quatro anos, objetivando ao atendimento de um número mais expressivo de estudantes: nosso maior patrimônio.

Além do *Campus* Pelotas - criado há 65 anos - e do *Campus* Sapucaia do Sul - cuja implantação deu-se há 12 anos -, a expansão, proposta pelo governo federal, permitiu que implantássemos mais dois *Campi*, nas cidades de Charqueadas e Passo Fundo. Todos em pleno funcionamento.

Para o ano de 2009, com a implantação dos *Campi* em Bagé, Camaquã e Venâncio Aires, o IFE-SUL será um complexo educacional formado por sete *Campi* de Ensino, comprometidos, em sua cidade e região, com o futuro profissional de milhares de estudantes.

Desta forma, conduzindo nossa missão institucional e cumprindo com a obrigação social de oferecer um ensino gratuito, pautado na altíssima qualidade, espero, brevemente, parabenizá-lo (a) por sua conquista nessa etapa.

Boa sorte! Sucesso!

Um cordial abraço do Reitor

Antônio Carlos Barum Brod

## **1** - **AGENDA DO PROCESSO SELETIVO INVERNO/2009**

## **1.1 - CALENDÁRIO**

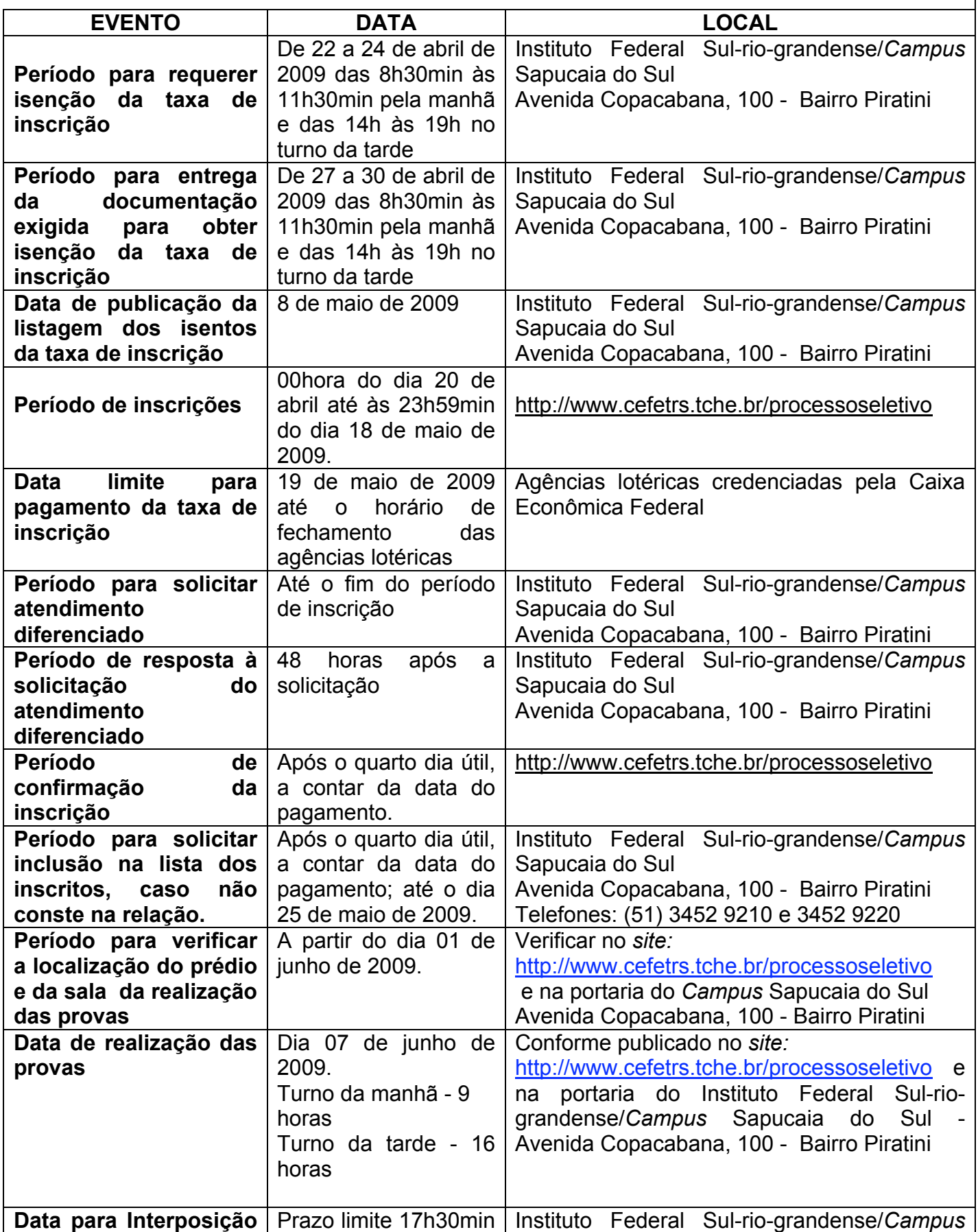

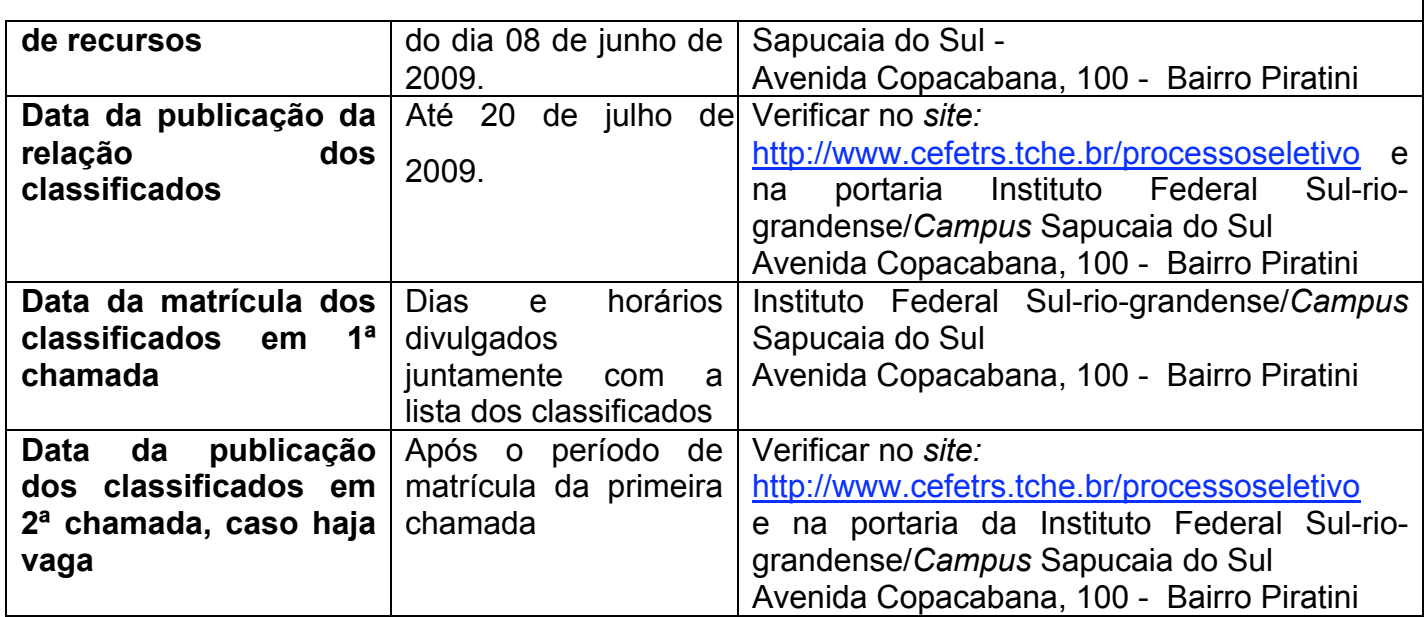

#### **2 - CURSOS SUPERIORES**

**(veja perfil dos cursos no final do documento)**

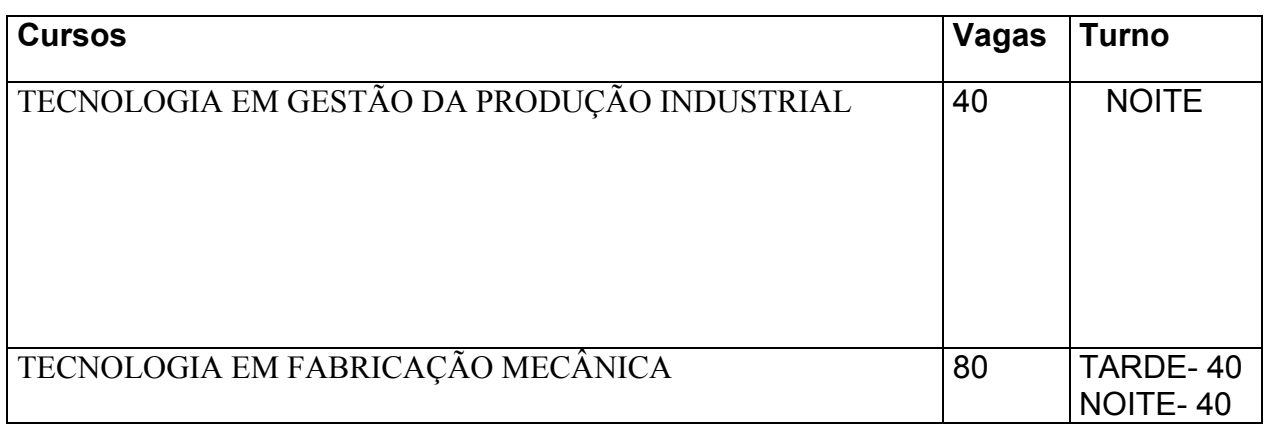

## **3 - ORIENTAÇÕES PARA REALIZAÇÃO DA INSCRIÇÃO**

A tela principal das inscrições para o Processo Seletivo apresenta 4 áreas:

- 1. Link para realizar a inscrição (figura 3, item A). Maiores informações a respeito da inscrição a partir do Passo 1.
- 2. Arquivos para download (figura 3, item B).
- 3. Cursos ofertados neste nível de ensino e a respectiva cidade onde o curso é realizado, valor da inscrição e número de vagas (figura 3, item C).
- 4. Formulário de autenticação do candidato (figura 3, item D). Realizando a autenticação, o candidato terá opção de reimprimir o boleto de pagamento da taxa de inscrição ou confirmar o pagamento caso já tenha sido efetuado.

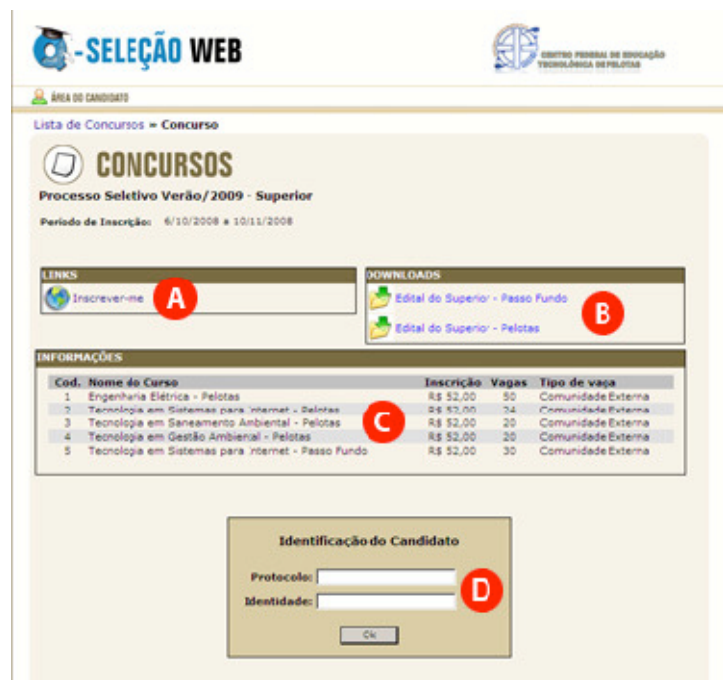

**Figura 1** 

Passo 1 – Novo candidato

Para realizar uma nova inscrição, clique em Ainda não sou cadastrado (figura 3.1, item A).

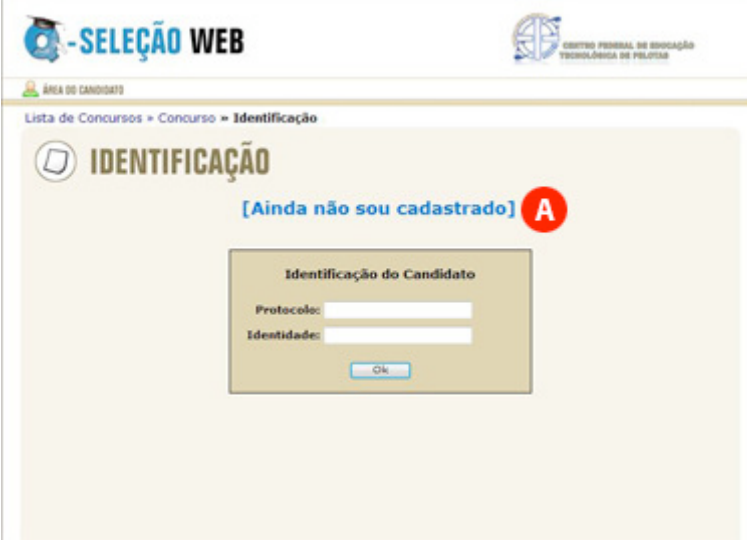

**Figura 3.1**

#### Passo 2 – Aviso Legal

Leia com atenção o Aviso Legal (figura 3.2, item A), clique em Concordo (figura 3.2, item B) e a seguir clique em Avançar (figura 3.2, item C). Atenção: para realizar sua inscrição no Processo Seletivo é necessário concordar com o Aviso Legal.

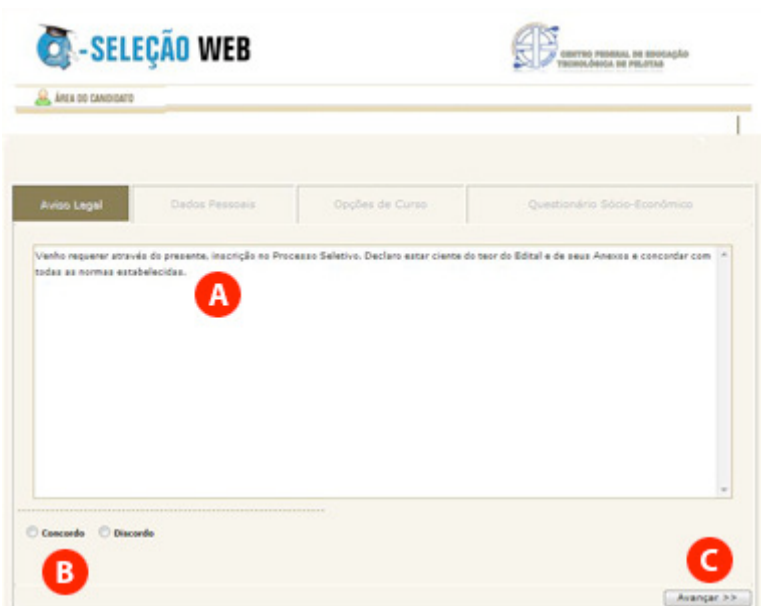

**Figura 3.2**

### Passo 3 – Dados Pessoais

Leia com atenção as instruções exibidas na parte superior (figura 3.3, item A). Após, preencha com cuidado os campos do formulário (figura 3.3, item B).

Confira os dados informados e clique em Avançar (figura 3.3, item C).

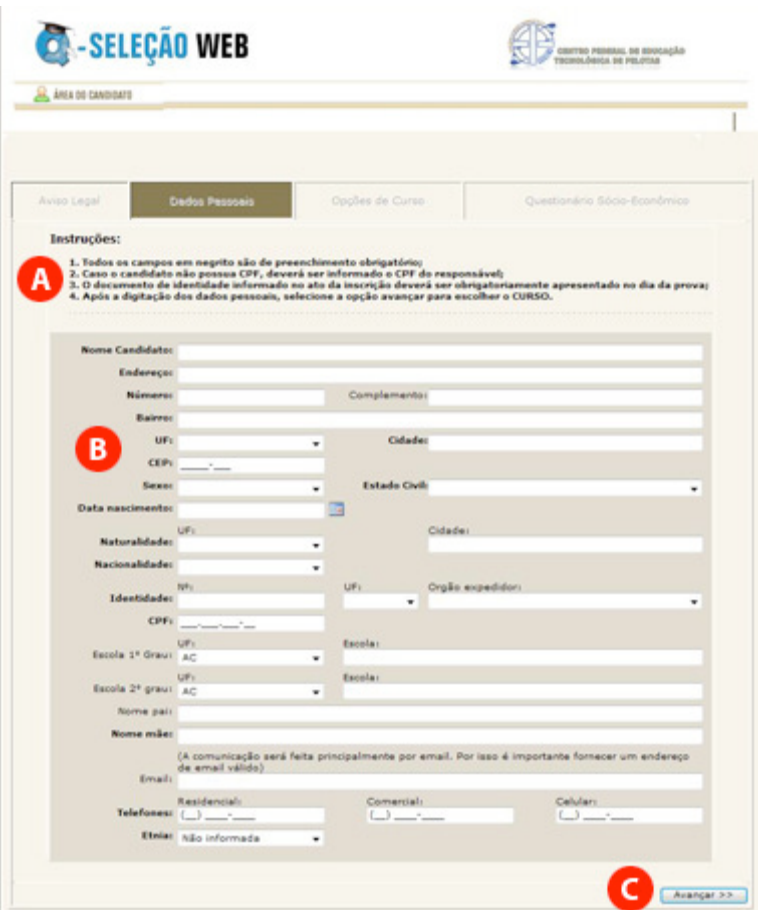

**Figura 3.3**

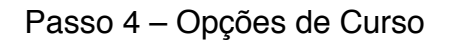

Clique na cidade onde o CURSO escolhido é realizado (figura 3.4, item A).

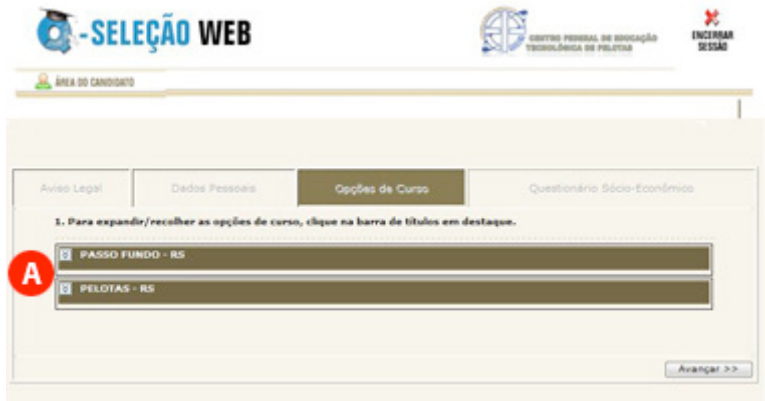

**Figura 3.4**

A seguir surgirão os cursos oferecidos nesta cidade (figura 3.5, item A). Selecione o curso desejado e clique em Avançar (figura 3.5, item B).

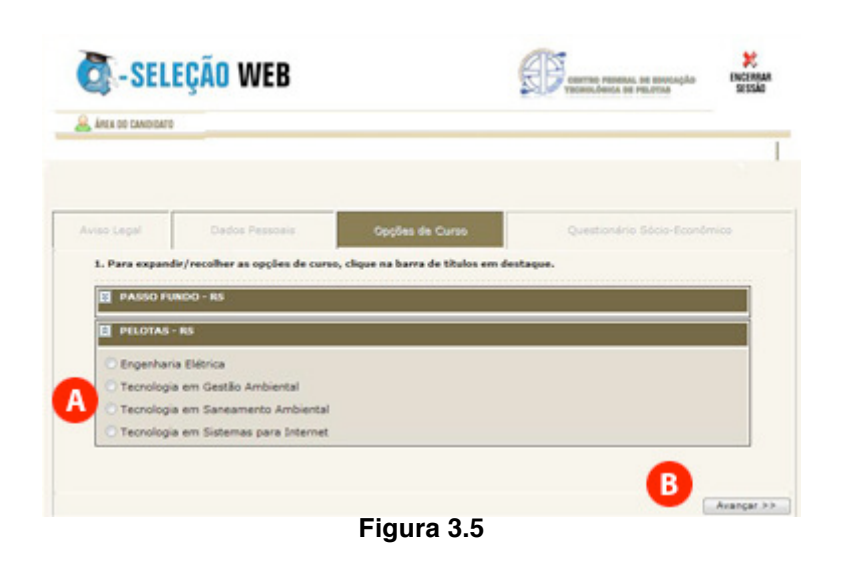

### Passo 5 – Questionário Sócio-Econômico

Preencha com atenção o questionário sócio-econômico (figura 3.6, item A).

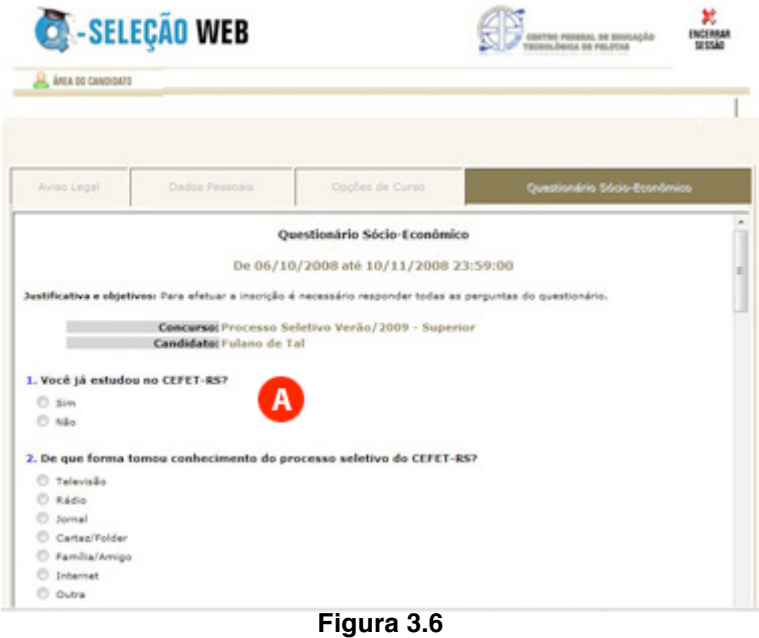

No final clique em Enviar respostas (figura 3.7, item A) e a seguir em Avançar (figura 3.7, item B).

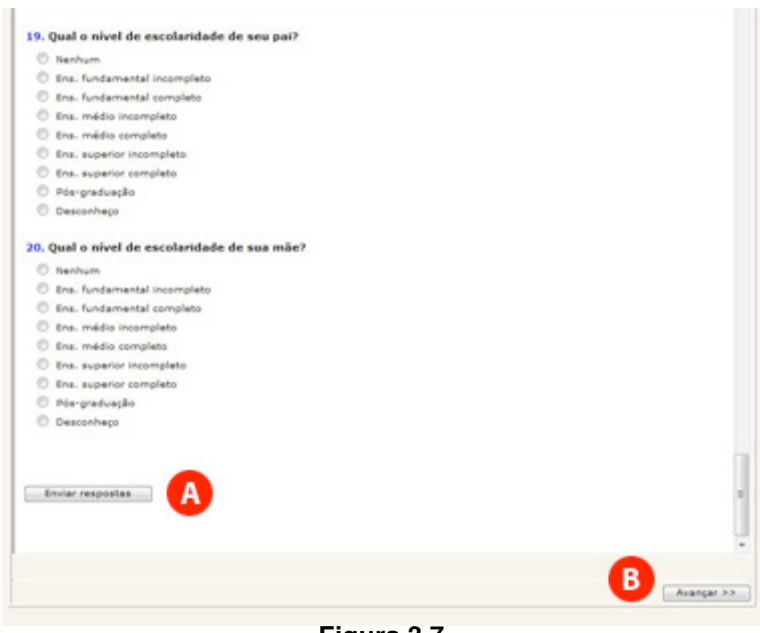

**Figura 3.7**

Será exibida uma mensagem informando que o questionário socioeconômico foi respondido com sucesso (figura 3.8, item A). Clique mais uma vez em Avançar (figura 3.8, item B) para seguir.

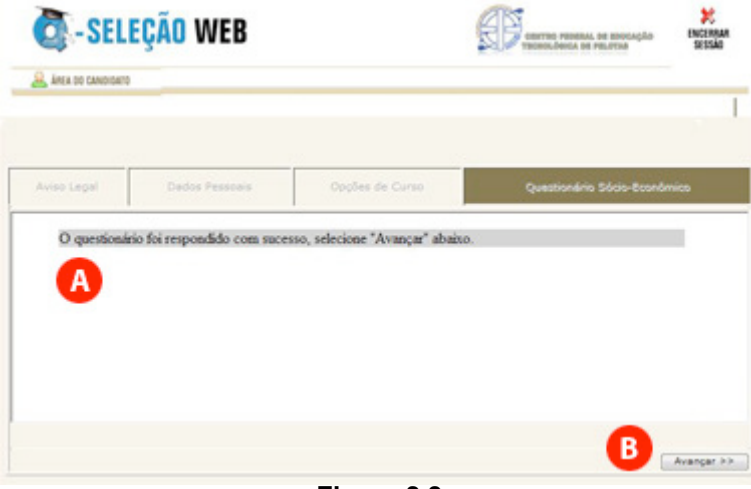

**Figura 3.8**

Passo 6 – Imprimir Boleto

Ao chegar neste passo, será exibido um resumo de sua inscrição (figura 3.9) e abrirá automaticamente uma nova janela de seu navegador com o boleto de pagamento para ser impresso. Caso seu navegador bloqueie a abertura desta nova janela, clique em Imprimir Boleto (figura 3.9, item A).

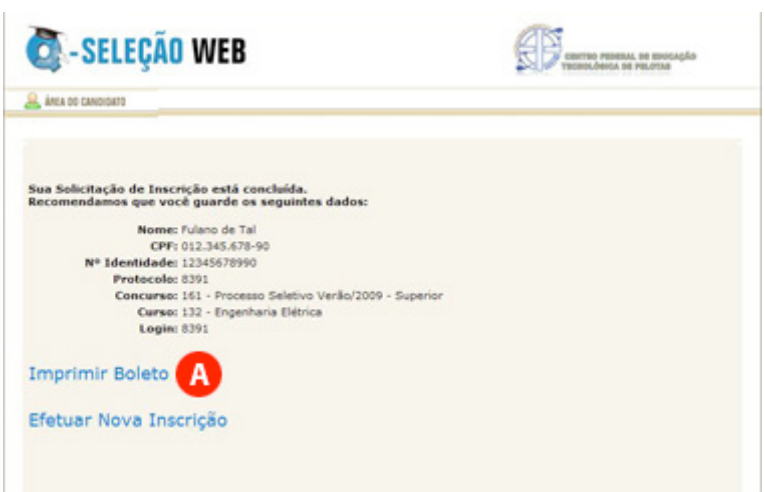

**Figura 3.9**

Após imprimir com sucesso seu boleto, você deve realizar o pagamento da taxa de inscrição nas agências lotéricas credenciadas pela Caixa Econômica Federal até a data prevista no Edital. A confirmação do pagamento pode ser realizada após quatro dias úteis na página do Processo Seletivo.

## **4 - ORIENTAÇÕES PARA REALIZAÇÃO DA PROVA**

Todos os anos, muitos são os candidatos prejudicados por não levarem em consideração as recomendações que faremos a seguir:

a) Não corra o risco de atrasar-se no dia da prova. Evite correrias de última hora. Separe todo material requisitado para o seu ingresso ao local da prova na noite anterior. Lembre-se que os portões fecham 5 minutos antes do início das provas.

b) Não adianta deixar de dormir para repassar as matérias mais complicadas. Mantenha a rotina de, pelo menos, oito horas diárias de sono;

c) O café da manhã deve ser reforçado, porém nunca indigesto. Um estômago pesado atrapalha o raciocínio e aumenta a tensão. Leve uma garrafa transparente contendo água ou refrigerante;

d) Não se sinta constrangido de pedir permissão, ao fiscal de sala, para utilizar o sanitário, quando desejar;

e) Chegue ao local de prova com antecedência, mínima, de meia hora, pois não será permitida a entrada de retardatários;

f) Ao receber o caderno de provas, confira se está completo. Caso contrário solicite ao fiscal um novo caderno;

g) Leia com atenção o enunciado das questões e marque somente a alternativa que julgar correta no Cartão de Respostas;

h) Ao se deparar com alguma dificuldade, passe para outra questão que você saiba responder. Assim você recupera a tranqüilidade e aumenta a confiança para resolver o resto da prova;

i) Lembre-se que a prova terá duração máxima de 4 horas e que este período de tempo é destinado também para o preenchimento do cartão respostas;

j) Não rasure o cartão de respostas. Isto poderá impossibilitar a leitura óptica das questões assinaladas;

l) Não serão computadas questões que contiverem rasuras, mais de uma opção assinaladas e/ou estiverem marcadas em formato diferente do especificado;

m) Não será concedida revisão nem vista do cartão de respostas;

n) Eventuais recursos quanto às questões poderão ser encaminhados, por escrito e devidamente fundamentados, à COPPS, protocolados no *Campus* Sapucaia do Sul, Avenida Copacabana, 100 - Bairro Piratini, até as 17h30min do dia 08 de junho de 2009.

Desejamos a todos uma Boa Prova!

## **5. ENSINO SUPERIOR – CONTEÚDO PROGRAMÁTICO**

## **LÍNGUA PORTUGUESA**

1. Níveis de Linguagem - Variedades regionais e sociais;

2. Aspectos Gráficos - Acentuação, Ortografia;

3. Sinais de Pontuação;

4. Morfossintaxe - Classes de palavras e flexões, Concordância verbal e nominal, Regência verbal e nominal, Colocação pronominal, Elementos coesivos (nexos oracionais) - preposições, conjunções, pronomes

relativos, locuções conjuntivas e prepositivas; Tipos de discurso.

5. Semântica - Sinonímia, Antonímia, Polissemia, Homonínia, Paronímia, Denotação, Conotação;

6. Qualidades e Defeitos de um texto - Clareza, Concisão, Harmonia, Correção, Paralelismo, Ambigüidade, Coesão, Coerência, Figuras de Linguagem: metáfora, comparação, antítese, ironia, eufemismo, graduação, personificação e hipérbole.

## **REDAÇÃO**

A prova de redação consiste na proposta de produção de um texto em prosa, em que o candidato utilizará a modalidade culta da língua, observando princípios de coesão e coerência na organização das idéias, no estabelecimento das relações e levantamento de hipóteses, na exposição e discussão de pontos de vista.

A redação será avaliada segundo os critérios a seguir: adequação ao tema proposto; adequação ao tipo de texto solicitado; adequação à modalidade escrita em língua padrão; coesão; coerência.

## **MATEMÁTICA**

1. Conjuntos Numéricos Fundamentais - Conjuntos: representação, relação de pertinência, igualdade de conjuntos, subconjuntos, relação de inclusão, operações com conjuntos: união, intersecção, diferença. Conjunto IR: operações, propriedades, intervalos, operações com intervalos, Conjunto dos números complexos : representação algébrica e trigonométrica, operações nas formas algébricas e trigonométricas, representação geométrica;

2. Funções - Função como relação: definição, notação, domínio, imagem, gráficos. Tipos de funções: função injetora, função sobrejetora, função bijetora, função inversa, função composta, Função Polinomial do 1º Grau: função constante, função afim, definição e representação, zero da função e interpretação gráfica, estudo do sinal, inequação-produto e inequaçãoquociente, problemas de aplicação, Função Polinomial do 2º Grau: definição e representação gráfica, zeros (ou raízes) da função e interpretação gráfica, estudo do sinal da função, inequações do 2º grau, problemas de aplicação. Função Definida por várias sentenças, Função Modular: definição e representação, equações e inequações modulares, Função Exponencial: definição e representação, equações exponenciais e inequações exponenciais; problemas de aplicação. Função Logarítmica: definição e representação, condições de existência dos logaritmos, equações logarítmicas, propriedades, mudança de base, inequações; problemas de aplicação;

3. Trigonometria Plana - Arcos e Ângulos: definições, medidas, relações entre arcos e ângulos, Cálculo dos arcos notáveis e suas aplicações, Operações com arcos: adição, subtração, duplicação, bissecção de arcos, Transformações:

transformações de somas de funções trigonométricas em produtos, Triângulos: resolução de triângulo retângulo, Lei dos senos e Lei dos co-senos, resolução de outros triângulos, expressão trigonométrica da área de um triângulo, Equações trigonométricas: definição, resolução, solução geral, Funções trigonométricas: função seno, função co-seno, função tangente, função cotangente, função secante e função co-secante, relações fundamentais;

4. Álgebra - Progressões aritméticas: definição, classificação, termo geral, fórmula da soma dos termos de uma PA finita, problemas de aplicação, Progressões geométricas: definição, termo geral de uma PG, interpolação geométrica, fórmulas da soma dos termos de uma PG finita e infinita, problemas de aplicação, Análise combinatória: princípio fundamental da contagem, arranjos simples, permutação simples, combinação simples, números combinatórios (definição e propriedades), Binômio de Newton.

Probabilidades: Experimentos aleatórios; Espaço amostral, evento, Operações com eventos: união e intersecção, eventos mutuamente exclusivos, eventos complementares, espaço amostral equiprovável, probabilidade de um evento, probabilidade da união de dois eventos, probabilidade do evento complementar, probabilidade condicional, probabilidade de eventos independentes. Estatística: freqüência, taxa percentual; Medidas de tendência central: Moda, média e mediana; Análise e interpretação de gráficos estatísticos; Matrizes e determinantes: definição, operações com matrizes, matrizes inversíveis, problemas de aplicação, cálculo de determinantes, propriedades fundamentais, Sistemas lineares: definições, resolução e discussão de sistemas, Polinômios: definições, valor numérico, operações, identidade de polinômios, método dos coeficientes a determinar, divisibilidade por (x±a), cálculo do resto, regra de Ruffini, decomposição de um polinômio em fatores do 1º Grau, raízes múltiplas, raízes complexas, relações entre coeficientes e raízes;

5. Geometria Plana - Figuras geométricas simples: reta, semi-reta, segmento, ângulo plano, polígonos planos, circunferência e círculos, congruência de figuras planas, paralelas cortadas por transversais, semelhança de triângulos, relações métricas nos triângulos, polígonos regulares e círculos, relações métricas no triângulo, quadrado e hexágono inscritos e circunscritos, Teorema de Pitágoras, Área de triângulos, quadriláteros, polígonos regulares, círculo e suas partes;

6. Geometria Espacial - Noções sobre diedros e poliedros, Áreas e volumes dos prismas, pirâmides e respectivos troncos, Áreas e volumes dos cilindros, cones e respectivos troncos, Esfera: áreas e volumes;

7. Geometria Analítica - Coordenadas cartesianas: coordenadas na reta e no plano, distância entre dois pontos, ponto divisor de um segmento, Estudo da reta: equações de reta, formas reduzida, geral e segmentária, coeficiente angular, interseção de retas, retas perpendiculares e retas paralelas, distância de um ponto a uma reta, área do triângulo, Circunferência: equação cartesiana (geral e reduzida), Posições relativas de uma reta em relação a uma circunferência.

## **FÍSICA**

1. Introdução a Física - Grandeza física, Grandezas fundamentais e derivadas, Medição de uma grandeza, Unidades de medidas, Sistema Internacional de Unidades, Grandezas vetoriais e escalares, Soma e decomposição de vetores; 2. Cinemática - Referencial, Trajetória, Distância percorrida, Deslocamento, Velocidade e Aceleração, MRU, MRUV e MCU, Análise de gráficos de movimentos;

3. Dinâmica - Força, massa e inércia, Leis de Newton e aplicações, Forças gravitacionais (peso), elásticas e de atrito, Forças no movimento circular;

4. Estática - Equilíbrio do ponto material, Momento de uma força (torque), Equilíbrio do corpo rígido;

5. Trabalho, Energia - Trabalho de uma força constante, Potência mecânica, Trabalho e energia cinética, Trabalho e energia potencial, gravitacional e elástica, Trabalho e energia Mecânica, Conservação da energia;

6. Impulso e Quantidade de Movimento - Impulso de uma força, Quantidade de movimento (momento linear), Conservação da quantidade de movimento;

7. Hidrostática - Massa específica, densidade e pressão, Pressão atmosférica e sua medição, Pressão nos fluidos, Lei de Stévin, Princípios de Pascal e suas aplicações, Princípio de Arquimedes e suas aplicações;

8. Termologia -Energia térmica, temperatura e calor, Medida de temperatura e escalas termométricas, Dilatação dos sólidos e líquidos, Dilatação da água, Equilíbrio térmico, Calor sensível, Calor específico e Capacidade Térmica, Mudanças de fase e calor latente, Propagação da energia térmica, Gases ideais e equação de estado, Transformações isobárica, isovolumétrica, isotérmica e adiabática, Primeira lei da termodinâmica e aplicações, Segunda lei da termodinâmica e aplicações;

9. Oscilções e Ondas - Movimento Harmônico Simples e Pêndulo Simples, Ondas Mecânicas e Eletromagnéticas (classificação), Fenômenos Ondulatórios: reflexão, refração, absorção, interferência, difração, dispersão e polarização, Ondas estacionárias, Ondas sonoras, Qualidades fisiológicas do som, Eco e reverbação, Efeito Doppler, Ondas luminosas, Natureza e propagação da luz, Formação das cores, Óptica Geométrica: espelhos planos e esféricos, lentes delgadas, Olho humano e defeitos simples de visão;

10. Eletrostática - Carga elétrica, Processo de eletrização, Condutores e isolantes, Lei de Coulomb, Campo elétrico e linhas de força, Trabalho no campo elétrico, Campo elétrico e distribuição de carga nos condutores, Potencial elétrico e diferença de potencial e superfícies equipotenciais, Geradores eletrostáticos, Capacitores e sua associação;

11. Eletrodinâmica - Corrente Elétrica, Geradores de força eletromotriz, Resistividade e resistência elétrica, Lei de Ohm, Condutores ôhmicos e não ôhmicos, Resistores e sua associação, Potência elétrica e efeito Joule, Instrumentos de medidas elétricas, Circuitos simples;

12. Eletromagnetismo - Campo magnético de correntes e ímãs, Vetor indução magnética e linhas de indução magnética, Campo magnético em condutores retos e solenóides, Efeitos do campo magnético sobre cargas em movimentos e condutores percorridos por corrente elétrica, Indução eletromagnética - Lei de Faraday - Lenz, Transformador ideal;

13. Física Moderna - Modelos atômicos e simples, Desintegração radioativa, Efeito fotoelétrico, Princípio da relatividade restrita.

## **QUÍMICA**

1. Elementos e Substâncias Químicas - Conceito de átomo,Massas e cargas relativas, Conceito de elemento químico, Nome e símbolo dos elementos químicos, Número atômico e massa atômica, Substâncias Puras e Misturas, Processos de separação de misturas, Isótopos, isóbaros e isótopos, Alotropia; 2. Estrutura Atômica - Modelos atômicos, Números quânticos, Diagrama de Pauling;

3. Tabela Periódica - Grupos e Períodos, Classificação quanto à configuração eletrônica, Classificação quanto às propriedades físicas, Propriedades periódicas e aperiódicas;

4. Ligações Químicas -Ligação iônica e covalente, Hibridação de orbitais, Geometria e Polaridade de moléculas, Forças intermoleculares, Ligação metálica;

5. Número de Oxidação - Conceito, Elementos de nox fixo e variável, Balanceamento de equações (redox);

6. Funções Inorgânicas - Ácidos, Bases, Sais e Óxidos, Conceito e características gerais,Classificação, Nomenclatura, Propriedades Química;

7. Massas Atômicas e.Moleculares - Massa molecular (Molar), Constante de Avogadro, Volume molar;

8. Cálculo Estequiométrico - Reagente imitante, Pureza das substâncias, Rendimento da reação;

9. Soluções - Unidades de Concentração;

10. Termoquímica - Introdução, Conceito de energia interna, Conceitos de entalpia, Significado físico de entalpia, Sinais convencionais de entalpia, Medidas de entalpia, Definições de diversos calores de reação, Energia de ligação, Energia de ativação, Conceito de entropia, Conceito de energia livre; 11. Cinética Química - Conceitos gerais de cinética química em sistemas homogêneos, Problemas;

12. Equilíbrio Químico em Sistemas Homogêneos - Conceito de equilíbrio químico, Grau de equilíbrio, Constante de equilíbrio (Kc, Kp), Deslocamento do equilíbrio: influência da temperatura,influência da pressão, influência da concentração;

13. Equilíbrio Iônico - Conceito, Lei da diluição de Ostwald, Equilíbrio iônico da água - pH e pOH, Soluções tampão, Hidrólise de sais;

14. Equilíbrios Químicos em Sistemas Heterogêneos - Equilíbrio na dissolução - PS, Aplicação da lei de ação das massas aos equilíbrios heterogêneos, Aplicação do principio de Lê Chatelier aos equilíbrios heterogêneos, Regra de fases ou regra de Gibbs;

15. Propriedades Coligativas - Introdução, Tonometria, Ebuliometria, Criometria, Osmometria, Propriedades coligativas nas soluções iônicas;

16. Eletroquímica - Introdução, Pilha de Daniell, Fatores que influem na diferença de potencial, Eletrodo padrão de hidrogênio, Tabela dos potenciais padrão de eletrodo, Considerações termodinâmicas, Aplicações práticas, Eletrólise, Eletrólise Ígnea, Eletrólise em solução aquosa com eletrodos inertes, Eletrólise em soluções aquosas com eletrodos ativos, Leis de Faraday, Aplicações;

17. Introdução à química Orgânica - Conceito, Principais diferenças entre compostos orgânicos e inorgânicos, Características do átomo de carbono,

Tipos de ligações do carbono, Classificação dos átomos de carbono, Classificação das cadeias carbônicas, Hibridação de orbitais;

18. Funções Orgânicas - Nomenclatura oficial e usual das principais funções orgânicas, Radicais livres correspondentes às funções, Caracterização de grupos funcionais;

19. Isomeria - Conceito e classificação, Isomeria estrutural, Estereoisomeria; 20. Hidrocarbonetos - Propriedades físicas, Propriedades químicas;

21. Compostos Oxigenados - Propriedades físicas, Propriedades químicas;

22. Compostos Nitrogenados - Propriedades físicas, Propriedades químicas;

23. Biomoléculas;

24. Glicídios;

25. Lipídios;

26. Aminoácidos e Proteínas;

27. Polímeros Sintéticos.

#### **BIOLOGIA**

1. Introdução à Biologia - Caracteres dos seres vivos; A composição química dos seres vivos; Aminoácidos e proteínas; Ácidos nucléicos, A síntese de proteínas;

2. Citologia - Introdução ao estado da célula; Membrana celular; O citoplasma, Metabolismo energético, O núcleo celular, A divisão celular;

3. Embriologia Animal - Noções básicas de embriologia;

4. Histologia Animal - Generalidades sobre tecidos animais (tecidos de revestimento e transporte), Tecidos de sustentação, Os tecidos de grande especialização;

5. Os Seres Vivos - Introdução ao estudo dos seres vivos, Os vírus, Reino Monera, Reino Protista, Reino Fungi, Reino Plantae (I): Vegetais avasculares, Reino Plantae (II): Vegetais vasculares, Reino Plantae (III): Pteridófitas e gimnospermas, As funções dos vegetais, Desenvolvimento e movimento das plantas, Poríferos e Cnidários, Platelmintos e Nematelmintos, Anelídeos e Moluscos, Artrópodes, Equinodermos e Cordados;

6. Fisiologia Animal - Fisiologia da digestão, Fisiologia da circulação, Fisiologia da respiração, Fisiologia da excreção, Fisiologia do sistema nervoso, Fisiologia do sistema endócrino;

7. Genética - Aspectos gerais da genética, Alterações nas proporções fenotípicas, A segregação independente dos genes, Alelos múltiplos, Herança dos grupos sangüíneos, Pleiotropia, Interação gênica, Herança do sexo,

8. A Evolução dos Seres Vivos - A evolução dos seres vivos, O neodarwinismo; 9. Ecologia - Introdução à Ecologia, As relações no meio biótico, O fluxo de matéria e energia nos ecossistemas, Ciclos biogeoquímicos, A dinâmica das populações, Os biomas, As sucessões e os desequilíbrios ecológicos.

#### **LÍNGUA INGLESA**

A prova de Língua Inglesa irá avaliar o candidato quanto à competência em leitura, o que pressupõe o domínio de um vocabulário básico e o conhecimento de aspectos fundamentais da gramática.

As questões terão como base textos atuais, extraídos de livros, revistas, jornais e publicações recentes, versando sobre temas relativos ao mundo contemporâneo, A língua portuguesa será o instrumento de expressão da ordem das referidas questões.

A prova tem por objetivo medir a capacidade de seleção, de inferência de significado, do estabelecimento de relações entre texto e contexto através da identificação do tema central, da origem da opinião do autor, da localização de palavras-chave e da relação entre os itens lexicais do texto (sinonímia antonímia, derivação) e de elementos de planejamento visual.

Da mesma forma, será avaliado o reconhecimento de marcadores lingüísticos utilizados para a construção do sentido, tais como pronomes, modo e tempo verbal, interrogação, afirmação e negação, e palavras ou expressões que denotem relações de tempo, modo, causa, conseqüência, concessão e contraste.

#### **HISTÓRIA**

- 1. Transição do feudalismo para o capitalismo;
- 2. A Expansão marítimo-comercial e o colonialismo;
- 3. Conquista da América;
- 4. Renascimento Cultural;
- 5. Reforma protestante e contra Reforma Católica;
- 6. Panorama do Brasil do século XVI / Montagem do sistema colonial;
- 7. Absolutismo monárquico e mercantilismo;
- 8. Empresa açucareira no Brasil Colonial;
- 9. A Revolução Industrial;

10. Revoluções Burguesas - Iluminismo e Dépotas esclarecidos, Inglesa, Americana, Francesa, Revolução Industrial;

11. Crise do Sistema Colonial;

12. Expansão do Imperialismo - Revoluções Burguesas do Século XIX, Unificação Alemã e Italiana, Regências e II Império, Imperialismo;

13. O mundo em Transformação - República Velha, 1.ª Guerra Mundial, Revolução Russa, Crise de 1929 1 Revolução de 1930;

14. Mundo em Conflito - Era Vargas 2.ª Guerra Mundial, Guerra Fria, Divisão da Alemanha, Revolução Chinesa, Guerra da Coréia, Guerra do Vietnã, Brasil de 1946 a 1964, Descolonização de África e Ásia, Ditadura Militar no Brasil, Guerras de Libertação no Oriente Médio e América Latina, Brasil de 1915 a nossos dias;

15. Globalização e Nova Ordem Mundial - Crise do Socialismo Autoritário, Neoliberalismo, Relações Norte - Sul desigualdades e exclusão social.

#### **GEOGRAFIA**

1. Como se Localizar - Os Meios de Orientação, Coordenadas Geográficas, Fusos Horários, Cartografia;

2. A Paisagem Natural - A Superfície Terrestre, Clima, Relevo, Solo, Vegetação, Os Grandes Domínios Naturais;

3. A Globalização dos Problemas Ambientais - Equilíbrio em Risco, As Novas Técnicas Industriais, As políticas para o aproveitamento econômico dos recursos naturais, Problemas ambientais urbanos e rurais, Planejamento ambiental;

4. Construção de um Mundo Globalizado - A Velha ordem Mundial, Capitalismo: economia de mercado, Diferenças no Nível de Desenvolvimento, Socialismo: Economia Planificada;

5. Globalização a Nova Ordem Mundial - Origem da Nova Ordem Mundial, Globalização, Regionalização: Uma face da Globalização, Os pólos de poder na economia globalizada e as relações políticas entre os diferentes grupos de países;

6. A População e a Produção o Espaço Geográfico Brasileiro e Mundial - A população e as atividades econômicas, A urbanização, a metropolização e os problemas urbanos, Circulação de mercadorias e serviços;

7. O Crescimento e o Movimento da População Brasileira e Mundial - Crescimento Demográfico, Distribuição da população, os movimentos migratórios, estrutura e crescimento da população;

8. A Agricultura e o Espaço Geográfico - As novas relações cidade x campo, Os sistemas agrícolas, Os tipos de cultivos;

9. A Agricultura Brasileira - A dupla face da modernização agrícola,Estatuto da Terra e estrutura Fundiária, A reforma Agrária e as relações de trabalho na zona rural; .

10. Industrialização e Geopolítica - Fatores locacionais, Tipos de indústrias, A Terceira Revolução Industrial, As novas indústrias ou o terciário moderno, Uma reorganização do espaço.

## **6 - ORIENTAÇÕES PARA REALIZAÇÃO DA MATRÍCULA**

Para realizar a matrícula o candidato selecionado deverá apresentarse no dia, horário e local, divulgados juntamente com a lista de selecionados, portando para entrega:

- a) Histórico Escolar **original** que comprove a conclusão do Ensino Médio (*não será aceito Atestado/Certificado de Conclusão*);
- b) Documento de Identidade (*não será aceita CNH original acompanhado de cópia xerográfica*);
- c) Documento de CPF (*original acompanhado de cópia xerográfica*);
- d) Comprovante de residência (*conta de luz, água ou telefone, original acompanhado de cópia xerográfica*);
- e) Certidão de Nascimento ou Certidão de Casamento. No caso de mudança de nome, será imprescindível o respectivo documento (*Certidão original acompanhada de cópia xerográfica*);
- f) 05 (cinco) fotografias 3x4cm, recentes, não de "cinco minutos";
- g) Título Eleitoral *para maiores de 18 anos* (*original acompanhado de cópia xerográfica*);
- h) Comprovante de quitação das obrigações eleitorais *para maiores de 18 anos (Leis 4.737/65 e 6.236/75)*;
- i)Comprovante de quitação das obrigações militares (*apenas para os candidatos do sexo masculino que tenham 18 anos ou mais – Lei 4375/64*).

Todos os documentos deverão estar perfeitamente legíveis e isentos de rasuras.

O candidato selecionado para o turno da noite, além de apresentar os documentos mencionados acima deverá, sob pena de perder a vaga, apresentar documento comprovando ser trabalhador.

O candidato selecionado que não efetuar a matrícula no período fixado ou não apresentar a documentação exigida perderá a vaga e será eliminado do Processo Seletivo de 2009.

#### **6.1 CANDIDATO ESTRANGEIRO SELECIONADO**

Candidato estrangeiro selecionado deverá, além de atender as exigências do item 6, entregar:

a) Cópia da carteira de identidade para estrangeiro permanente;

b) declaração, oficialmente traduzida, de equivalência de estudos feitos no exterior.

## **7 – PERFIL DOS CURSOS**

## **7.1 CURSO SUPERIOR DE TECNOLOGIA EM GESTÃO DA PRODUÇÃO INDUSTRIAL**

Carga horária: 3660 horas | Estágio: 270 horas

#### Perfil:

O Tecnólogo em Gestão da Produção Industrial deverá ser capaz de: implantar o controle estatístico de processos; aplicar técnicas avançadas em otimização de produtos e processos; dominar o idioma inglês nas suas quatro habilidades: escrever, falar, ler e ouvir, aplicando-o à área técnica afim; dominar as técnicas de caracterização de polímeros aplicadas a matérias-primas, processos e produtos; utilizar instrumentos de medição, conhecer técnicas de desenho para ler e interpretar projetos técnicos e caracterizar ferramentas para transformação de plásticos e projetos de ferramentas; dominar ferramentas para gerenciamento com o uso de metodologias para identificação e análise de problemas, implantação da suas soluções e posterior padronização da solução; implantar programas participativos; dominar as principais técnicas de processamento de polímeros com base nas ciências da engenharia; executar e gerenciar os processos observando as orientações da saúde e segurança no trabalho; aplicar ferramentas computacionais no gerenciamento da qualidade; atuar no planejamento estratégico de negócios, através do estabelecimento das diretrizes da empresa, desenvolvendo produtos e processos compatíveis às mesmas; implantar sistemas de garantia da qualidade com base na normatização de processos e produtos nas especificações técnicas, econômicas e ambientais, inseridas no ciclo de vida do produto; conceber, criar e implementar projetos de produtos e processos embasados em estudos de viabilidade técnica, econômica e ambiental; analisar, criticamente, as práticas de gestão empresarial, traçar paralelos entre estas e suas respectivas teorias e propor melhorias aos métodos de gestão aplicados nas empresas.

Campo de atuação: Tecnólogo em Gestão da Produção Industrial atua nas organizações industriais, buscando a melhoria da qualidade e produtividade industrial. Dentre as atividades desempenhadas por esse profissional, destacam-se a identificação e o estudo de oportunidades de negócios na área industrial, coordenação de equipes de produção, diagnóstico e otimização de fluxos de materiais e a utilização de conhecimentos da logística industrial.

#### **7.2 CURSO SUPERIOR DE TECNOLOGIA EM FABRICAÇÃO MECÂNICA**

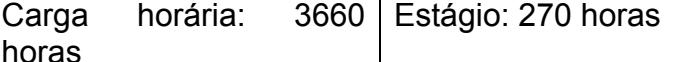

Perfil:

O profissional do curso de Tecnologia em Fabricação Mecânica deverá demonstrar ter adquirido as seguintes competências: projetar produto, ferramentas, máquinas e equipamentos, utilizando técnicas de desenho e representação gráfica com seus fundamentos matemáticos e geométricos; elaborar projetos, leiautes, diagramas e esquemas, correlacionando-os com as normas técnicas e com os princípios científicos e tecnológicos; interpretar e realizar projetos detalhados de ferramentas, utilizando softwares de CAE, CAD e CAM; dominar os processos de usinagem relacionados à fabricação de ferramentas para transformação de polímeros; dominar os processos termomecânicos relacionados à fabricação de ferramentas para transformação de polímeros; conhecer materiais para construção de ferramentas a partir de requisitos técnicos de estrutura e propriedades dos mesmos; avaliar a influência dos processos e produtos no ambiente; conhecer as propriedades dos materiais poliméricos e seus fenômenos reológicos aplicados aos processos de transformação; coordenar e desenvolver equipes de trabalho que atuam na instalação, na produção e na manutenção, aplicando métodos e técnicas de gestão administrativa e de pessoas; aplicar normas técnicas de saúde e segurança no trabalho e de controle de qualidade no processo industrial; aplicar normas técnicas e especificações de catálogos, manuais e tabelas em projetos, em processos de fabricação, na instalação de máquinas e de equipamentos e na manutenção industrial; elaborar planilha de custos de fabricação e de manutenção de máquinas e equipamentos, considerando a relação custo e benefício; aplicar métodos, processos e logística na produção, instalação e manutenção; comunicar-se, de forma escrita, em inglês, em condições de participar de intercâmbio tecnológico.

Campo de atuação: O Tecnólogo em Fabricação Mecânica atua no segmento de fabricação, envolvendo usinagem, conformação, soldagem, montagem e outros processos mecânicos. Planeja, controla e gerencia os diversos processos, atuando no desenvolvimento e melhoria de produtos, dos processos de fabricação e na gestão de projetos, aliando competências das áreas de gestão, qualidade e controle ambiental. Exerce suas atividades em empresas do ramo metal-mecânico, incluindo indústrias manufatureiras e ferramentarias, podendo ainda atuar em institutos e centros de pesquisa, órgãos governamentais, escritórios de consultoria, dentre outros.

#### **8 - COORDENAÇÃO PERMANENTE DO PROCESSO SELETIVO – COPPS**

8.1 Coordenação Geral Jael Sânera Sigales Gonçalves – Secretaria Luciane Albernaz de Araujo Freitas – Pró-Reitoria de Ensino Maria Regina Rosa Lima – Supervisão Pedagógica Ricardo Bandeira de Freitas - Gerência de Tecnologia da Informação e Comunicação

8.1 Coordenadoria de *Campus* Carlos Jesus Anghinoni Correa - *Campus* Camaquã Flávio Luis Barbosa Nunes - *Campus* Passo Fundo Frederico Trindade Grequi - *Campus* Venâncio Aires Gabriel Rodrigues Bruno - *Campus* Bagé Maria de Fátima Silveira Medeiros - *Campus* Sapucaia do Sul Milton Britto de Almeida - *Campus* Charqueadas Renato Bacci Giusti - *Campus* Pelotas